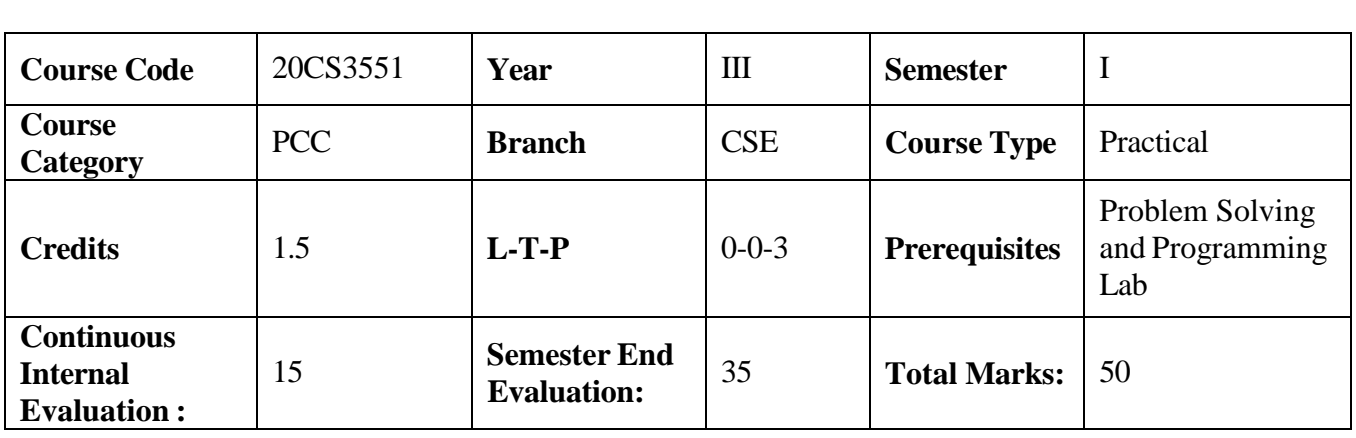

## **Database Management Systems Lab**

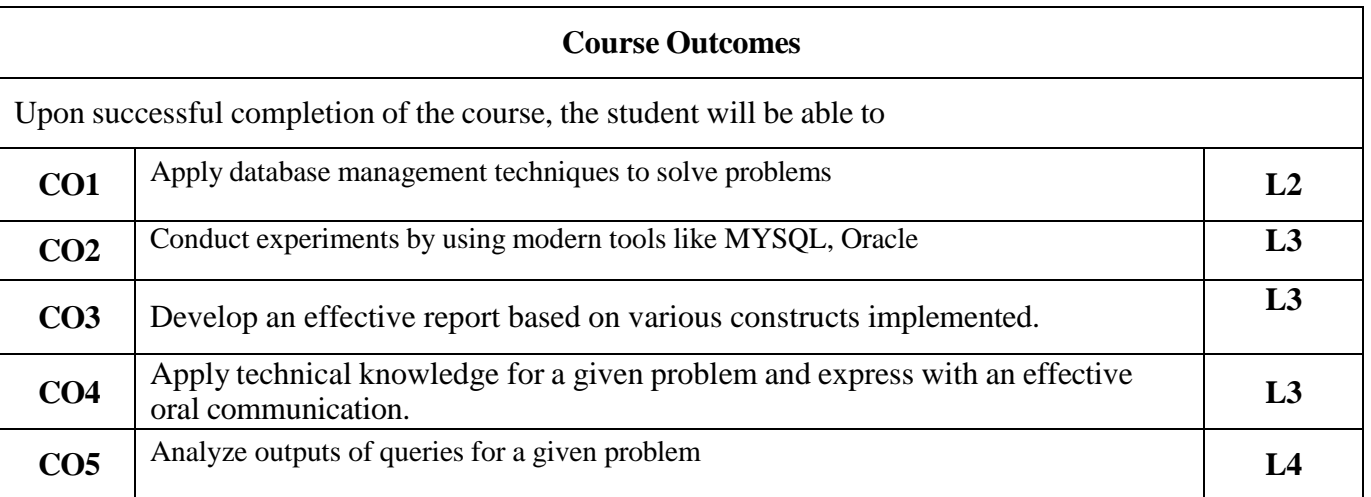

## **Contribution of Course Outcomes towards achievement of Program Outcomes & Strength of correlations (3:Substantial, 2: Moderate, 1:Slight)**

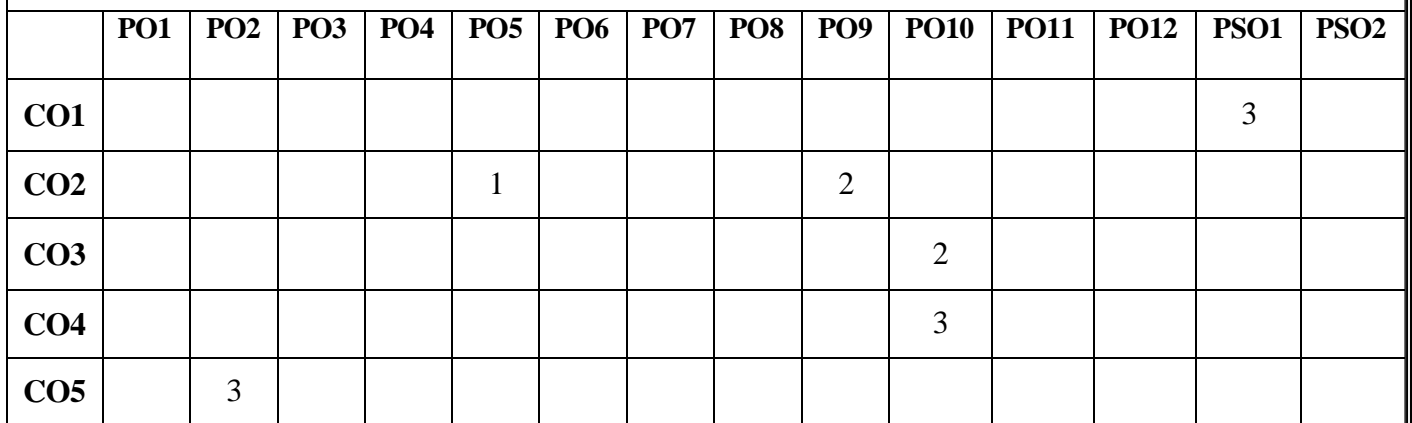

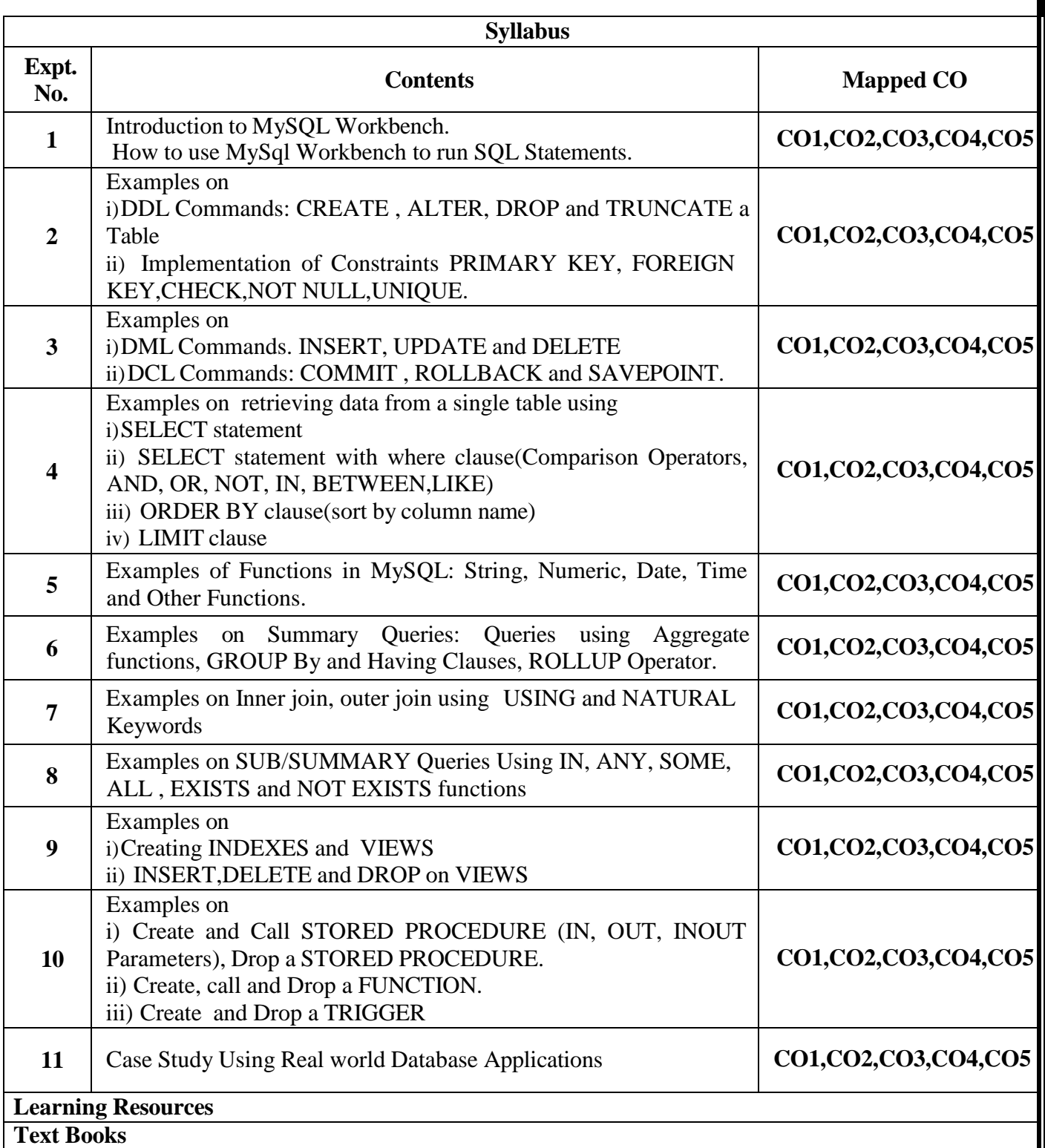

1.Murach"s MySQL by JOEL MURACH, Shroff Publishers & Distributors Pvt.Ltd, June 2012.

## **References**

1. The Complete Reference MYSQL,VikramVaswani, 2017, McGrawHill Education.

2. Fundamentals of Database Systems, Ramez Elmasri,ShamkantB. Navathe, Seventh edition, Pearson.